прикладі, рішення якого відомо. Показано, що урахування перегородок приводить до істотної зміни раціональних геометричних параметрів резонатора.

**Ключові слова:** *плазмотрон, фокусуюча система, циліндричний резонатор, електромагнітна хвиля, критична довжина хвилі*

Investigations were carried out and analytical expressions for determining of the parameters of the focusing system of microwave plasma torch and the geometric parameters of a cylindrical cavity taking into account dielec-

УДК 621.181.662

tric conductivity of partitions were obtained. Proposed analytical dependencies were checked on the test case, solution of which is known. It is shown that the inclusion of barriers leads to a significant change of Geometrical Parameters of the resonator.

**Keywords:** *plasma generator, focusing system, cylindrical cavity, electromagnetic wave, critical wavelength*

*Рекомендовано до публікації докт. техн. наук І.К. Младецьким*. *Дата надходження рукопису 04.03.11*

**А. Кровяк, д-р техн. наук** Главный Институт Горного Дела, г. Катовице, Польша, e-mail: akrowiak@gig.katowice.pl

# **МЕТОД СОЗДАНИЯ ЦИФРОВОЙ МОДЕЛИ ВАРИАНТНЫХ ВЫЧИСЛЕНИЙ РЕНТАБЕЛЬНОСТИ ИНВЕСТИЦИОННОГО ПРОЕКТА НА ПРИМЕРE ПОДЗЕМНОЙ ГАЗИФИКАЦИИ КАМЕННОГО УГЛЯ**

**A. Krowiak, Dr. Sci. (Tech.)** Central Mining Institute, Kratowice, Poland, e-mail: akrowiak@gig.katowice.pl

# **METHOD OF CREATION OF DIGITAL MODEL OF VARIANT CALCULATIONS OF INVESTMENT PROJECT PROFITABILITY ON EXAMPLE OF HARD COAL UNDERGROUND GASIFICATION**

Представлена цифровая модель, исходя из определения группы функций, позволяющих определить основные экономические показатели проекта на основании произвольно выбранных комбинаций исходных данных. Для построения модели были использованы функции линейной и нелинейной регрессии, выстраиваемые на основании выбранных пакетов данных.

**Ключевые слова:** *экономика, цифровые модели, анализ регрессии, инвестиционный проект, подземная газификация угля*

**Введение. <sup>2</sup>** В данной статье представлен метод создания цифровой модели для расчета рентабельности проекта на примере процесса подземной газификации угля. Исходя из того, что темой данной статьи является построение модели, в ней мы не будем подробно описывать непосредственно технический и технологический проект процесса подземной газификации угля. В качестве исключения можно сказать, что указанный процесс будет осуществляться скважинным методом с поверхности земли, с дальнейшим приведением ссылок для заинтересованных читателей на предметную литературу [1].

Под цифровой моделью понимается определение группы функций, позволяющих определить основные экономические показатели проекта на основании произвольно выбранных комбинаций исходных данных. Для построения модели были использованы функции линейной и нелинейной регрессии, выстраиваемые на основании выбранных пакетов данных [2]. Для выполнения текущих расчетов был использован программный пакет СТАТИСТИКА, в. 9.0 (STATISTICA v.9.0) [3].

*NPV (Net Prezent Value)* **–** *чистая текущая приведенная стоимость (чистый дисконтированный доход, ЧДД) –* является суммой приведённых к сегодняшнему дню дисконтированных значений потока платежей за отдельные периоды, охваченные анализом. Данное соотношение рассчитывается в злотых, с точностью до заданного временного отрезка, в пределах периода от начала до окончания реализации проекта. Отрицательное значение указанного показателя для данной дисконтной ставки  $R_d$  свидетельствует о нерентабельности проекта. Чем большим является его положительное значение, тем более рентабельным считается проект. Данный показатель определяет рентабельность всего проекта для заданной дисконтной ставки *Rd.*

*NPVR* – соотношение между *чистой текущей приведенной стоимостью (чистого дисконтированного дохода) /ЧДД/* и суммой дисконтированных инвестиционных затрат, связанных с началом реализации проекта. Рассчитывается в единицах (зл. / зл). Отображает соотношение между полученной прибылью и денежными затратами для реализации всего

**Терминология и понятия.** Результатом применения модели является определение значений экономических показателей, пояснения которых приведены ниже:

<sup>©</sup> Кровяк А., 2011

проекта. Значения ЧДД определяются для заданных значений дисконтной ставки R<sub>d</sub>. Отрицательные значения свидетельствуют о нерентабельности проекта для данной дисконтной ставки *Rd*.

*IRR (Intrernal Return Rate) − внутренняя ставка окупаемости (ВСО)* для данного инвестиционного проекта. Рассчитывается для всего проекта в целом отрезке времени, охваченным анализом. Отрицательное значение, с учетом принятых исходных данных, свидетельствует о нерентабельности проекта.

*Коэффициент рентабельности (КР), постоянный* – определяется на основании отношения полученной прибыли к суммарным инвестиционным затратам и проектным издержкам. Для его расчета используются фактические значения указанных показателей, определяемые в отдельных периодах, охваченных анализом. Значение, составляющее менее 1, свидетельствует о том, что, при принятых исходных данных, проект является нерентабельным.

*Коэффициент рентабельности (КР), дисконтированный* − определяется на основании соотношения дисконтированной прибыли, суммарных дисконтированных инвестиционных затрат и проектных издержек.

*Rd – дисконтная ставка*. Определяет ожидания потенциального инвестора касательно доходности от капитала, инвестируемого в данный проект. В расчет принимаются следующие дисконтные ставки:  $R_d = 0.05$ ;  $R_d = 0.08$ ;  $R_d = 0.10$  и  $R_d = 0.12$ . Принимается, что проект является рентабельным в случае, если фактическая дисконтная ставка рентабельности проекта превышает принятую ставку *Rd*.

**Метод создания цифровой модели.** Цифровая модель является вариантным анализом для определения пределов рентабельности в зависимости от изменяющихся исходных данных. В ней определены функции, описывающие итоговые экономические показатели в зависимости от изменяющихся исходных данных. Для анализируемого примера были приняты следующие исходные переменные данные: *x* – теплотворная способность газа; *y* − средний расход потребляемого газа в час; *v* − единичная цена продажи 1 ГДж энергии, содержащейся в газе; *q* – сумма всех инвестиционных затрат (зл).

Исходными значениями являются: ЧДД, СЧДД, ВСО, КР (постоянный), КР (дисконтированный).

Построение цифровой модели осуществляется в несколько этапов, описанных ниже.

*ЭТАП 1: Построение базовой модели.* Базовая модель является связанной между собой функциями системой таблиц, выполненной в соответствии со стандартами ЮНИДО [4]. В данной статье показана итоговая таблица указанной модели (Таблица 1). Результаты, приведенные в таблице 1, определены на основании заданных значений исходных данных: все инвестиционные затраты − 76 065 565 (зл); единичная цена газа – 20 (зл / ГДж); расход газа – 80 000 (м<sup>3</sup><sub>H</sub> / час); теплотворная способность газа – 4,5 (ГДж / 1000 м<sup>3</sup>).

*Таблица 1* 

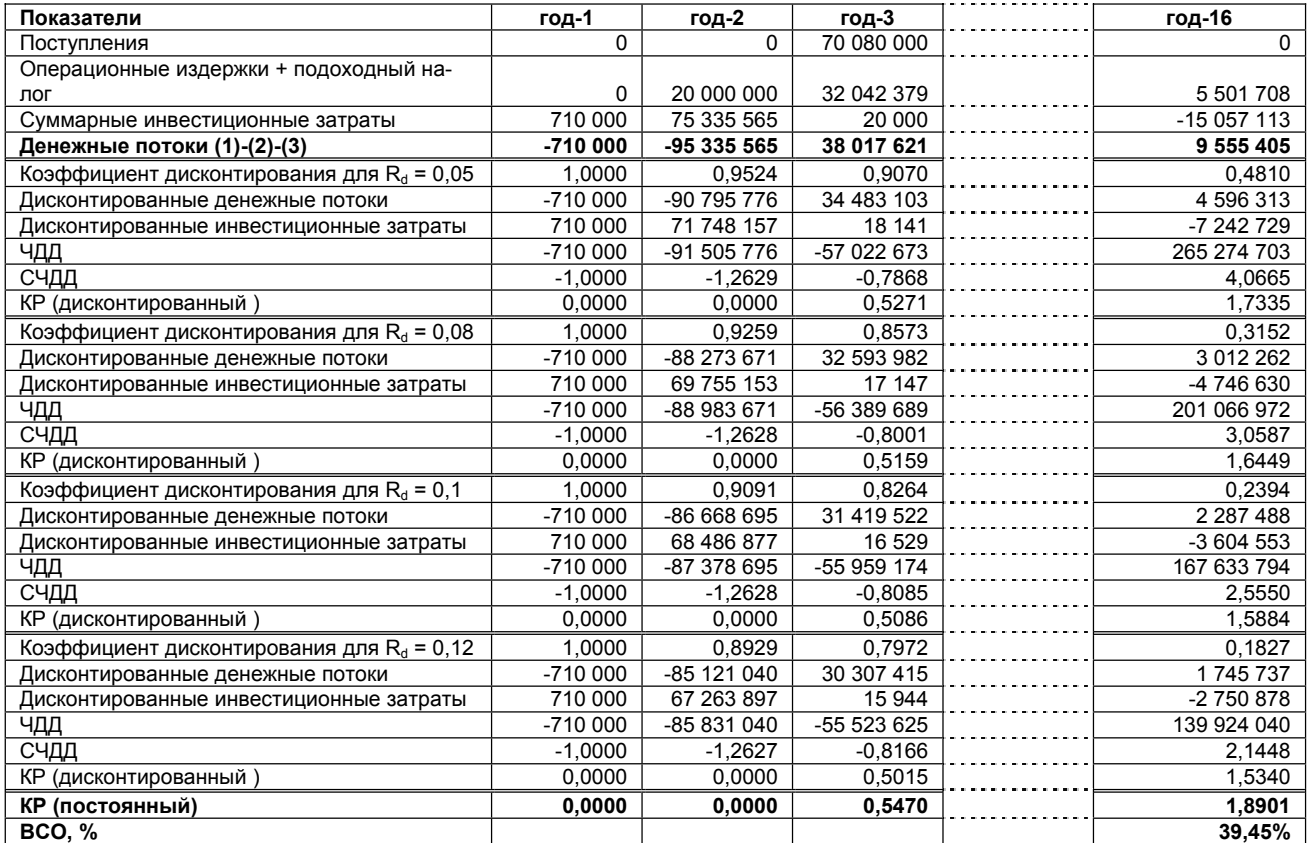

Значения ЧДД, СЧДД, ВСО, КР (постоянного), КР (дисконтированного) для базовой версии

*ЭТАП 2: Сравнительные таблицы.* Отдельные значения, отображенные в сравнительных таблицах, были получены путем задания в *базовой версии* различных комбинаций исходных переменных и переноса итоговых значений из таблицы 1 для последнего года функционирования проекта. Отдельные поля в сравнительных таблицах отмечены светлым и темным фоном. Светлый фон обозначает, что проект является рентабельным при заданных исходных параметрах. Темный фон свидетельствует о нерентабельности проекта. Таблица 2 является примером сравнительной таблицы для параметров ЧДД, СЧДД, ВСО, КР (постоянный), КР (дисконтированный).

В рассчитанном примере, в сравнительной таблице, определен диапазон изменяемости значения теплотворной способности в пределах от 5,0 до 3,6 (ГДж/1000 м<sup>3</sup><sub>н</sub>), с шагом 0,2 (ГДж/1000 м<sup>3</sup><sub>н</sub>) и диапазон изменяемости расхода газа в пределах от 80 000 до 50 000 (м<sup>3</sup><sub>H</sub>/ час), с шагом 5 000 (м<sup>3</sup><sub>H</sub>/час). Также были рассчитаны итоговые экономические показатели для дисконтной ставки:  $R_d = 0.05$ ;  $R_d = 0.08$ ;  $R_d = 0.10$  и  $R_d = 0.12$ .

В рамках построения цифровой модели, необходимо подготовить большое количество таких сравнительных таблиц (много версий), задавая различные варианты исходных переменных.

*Таблица 2* 

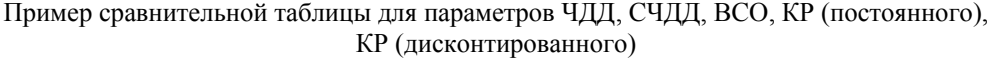

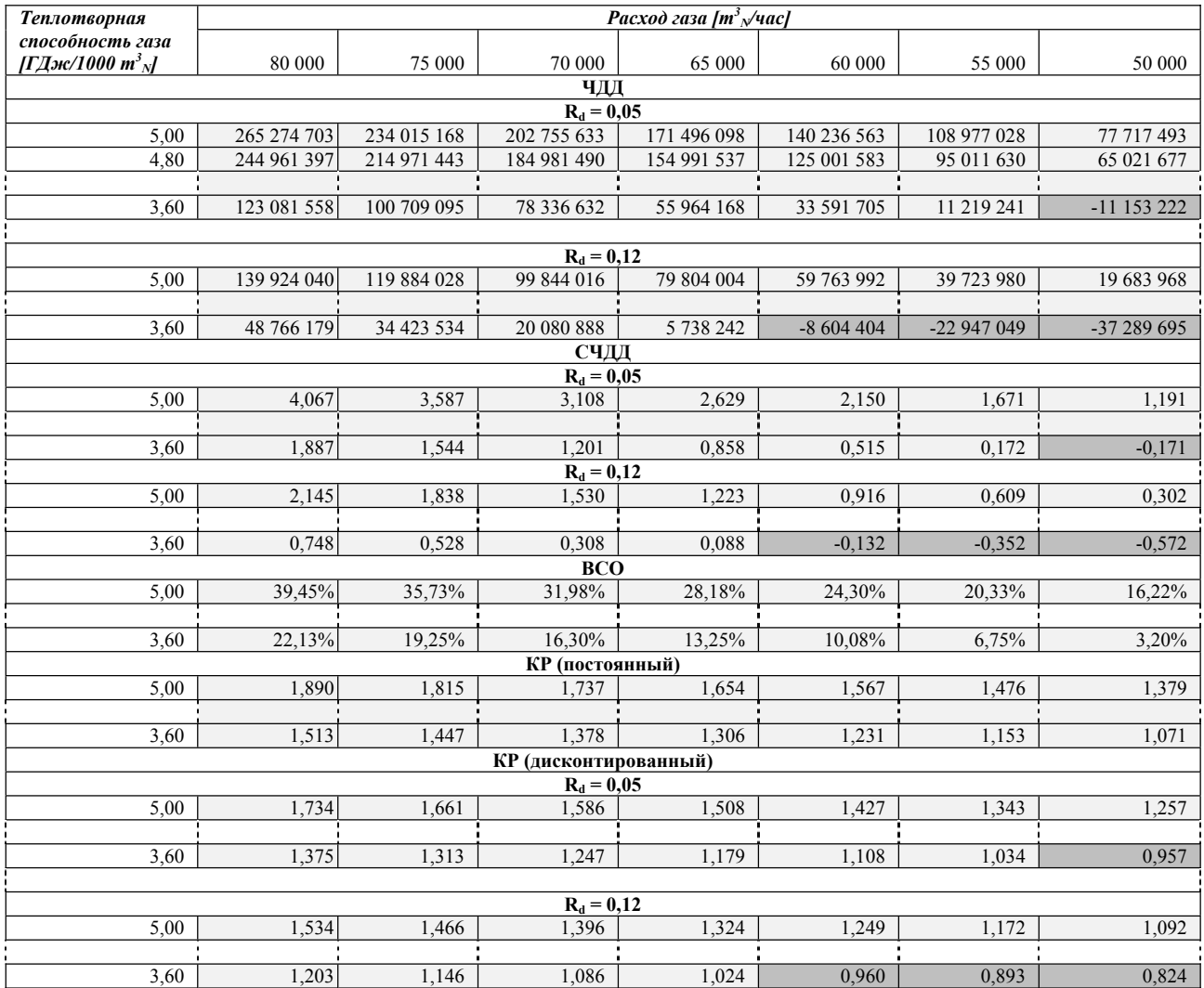

*ЭТАП 3: Функция нулевых значений ЧДД для переменной y − расход газа.* Пример определения параметров указанных функций приведен в таблице 3.

На основании пакета данных, в отдельных колонках таблицы 2 были определены линейные функции с зависимостью: **ЧДД(x) = а1\*x + b.** В случае присваивания данным функциям значения 0, мы получаем линейное уравнение, позволяющее определить про-

межуточные значения переменной *x*, приводящие в результате к итоговому значению ЧДД = 0. С учетом множества данных промежуточных значений, мы выстроили нелинейную функцию регрессии с зависимостью: x **= а1\*y<sup>2</sup> + а2\*y + b**, позволяющую определить значения *x* (теплотворная способность газа) на основании произвольных значений *y* (расход газа) для нулевых значений ЧДД.

### *Таблица 3*

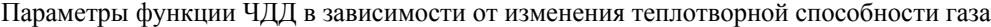

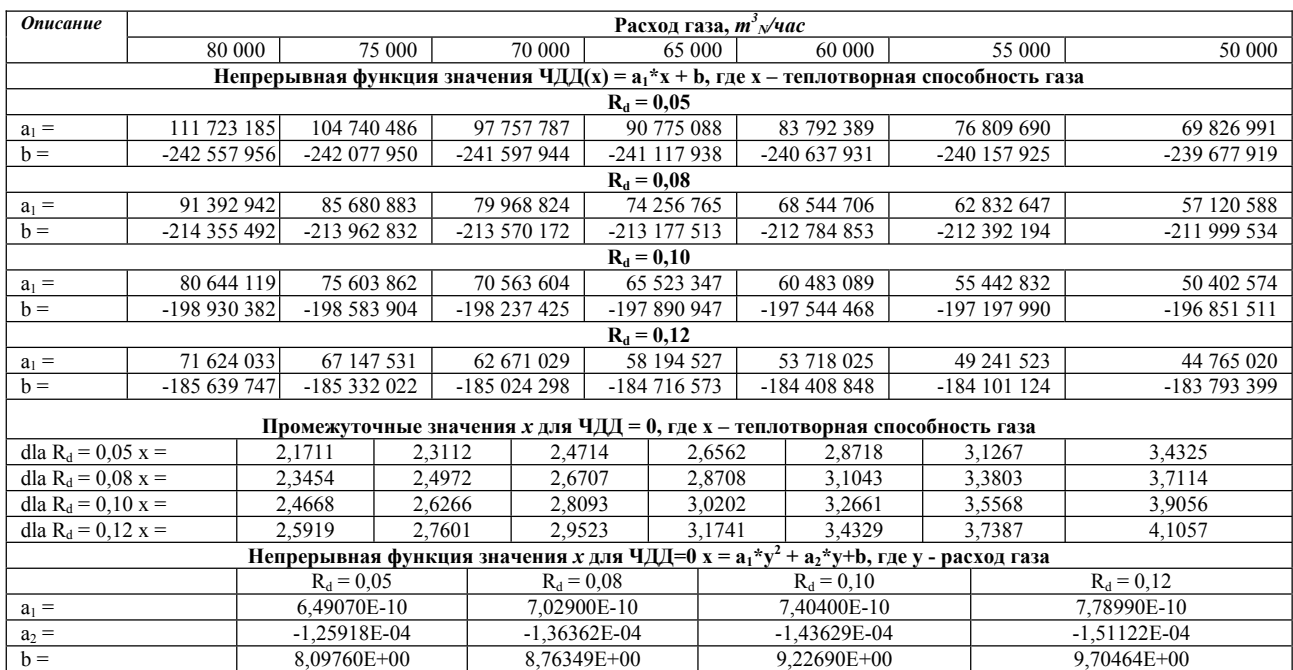

*ЭТАП 4: Функция нулевых значений ЧДД для переменной х – теплотворная способность газа.* Пример определения параметров указанных функций приведен в таблице 4.

На основании пакета данных, в отдельных колонках таблицы 2 были определены линейные функции с зависимостью: **ЧДД(x) = а1\* y + b.** В случае присваивания данным функциям значения 0, мы получаем линейное уравнение, позволяющее определить промежуточные значения переменной *y*, приводящие в результате к итоговому значению ЧДД = 0. С учетом множества данных промежуточных значений, мы выстроили нелинейную функцию регрессии с зависимостью: x **= а1\*х<sup>2</sup> + а2\*х + b**, позволяющую определить значения *y* (расход газа) на основании произвольных значений *x* (*теплотворная способность газа*) для нулевых значений ЧДД.

*Таблица 4* 

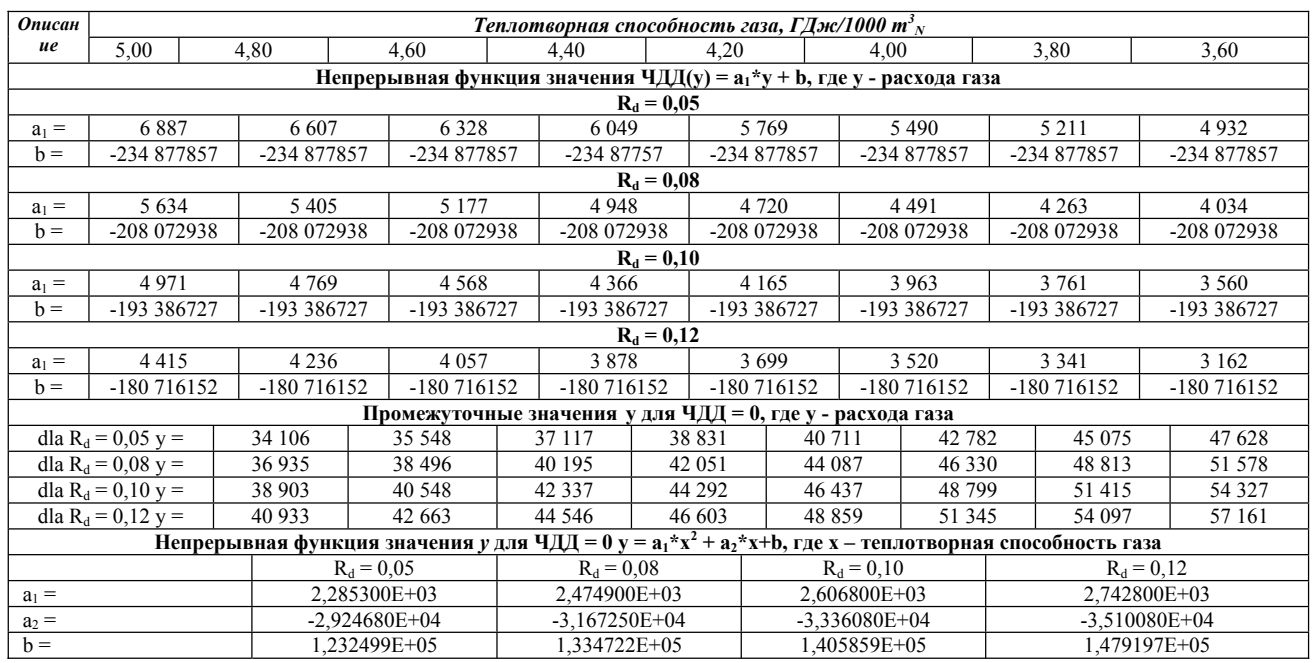

Параметры функции ЧДД в зависимости от изменения расхода газа

ЭТАП 5: Функция нулевых значений ВСО для переменной  $y - pacxod zasa$ . Пример определения параметров указанных функций приведен в таблице 5.

На основании пакета данных, в отдельных колонках таблицы 2 были определены линейные функции с зависимостью:  $BCO(x) = a_1 * x^2 + a_2 * x + b$ . В случае присвоения данным функциям значения 0, мы получаем линейное уравнение, позволяющее определить

промежуточные значения переменной х, приводящие в результате к итоговому значению ВСО = 0. С учетом множества данных промежуточных значений, мы выстроили нелинейную функцию регрессии с зависимостью:  $x = a_1 * y^2 + a_2 * y + b$ , позволяющую определить значения х (теплотворная способность газа) на основании произвольных значений у (расход газа) для нулевых значений ВСО.

Таблица 5

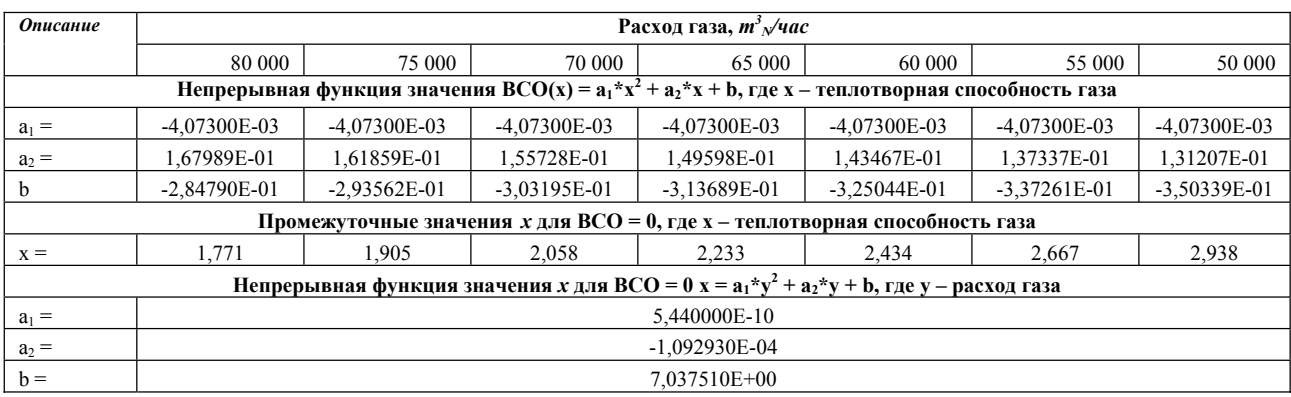

Параметры функции ВСО в зависимости от изменения теплотворной способности газа

ЭТАП 6: Функция нулевых значений ВСО для переменной  $x$  – теплотворная способность газа. Пример определения параметров указанных функций приведен в таблице 6.

На основании пакета данных, в отдельных колонках таблицы 2 были определены линейные функции с зависимостью:  $BCO(x) = a_1 * y^2 + a_2 * y +$ **b.** В случае присваивания данным функциям значения 0, мы получаем линейное уравнение, позво-

ляющее определить промежуточные значения переменной у, приводящие в результате к итоговому значению ВСО = 0. С учетом множества данных промежуточных значений, мы выстроили нелинейную функцию регрессии с зависимостью:  $y = a_1 * x^2$ +  $a_2 * x + b$ , позволяющую определить значения у (расход газа) на основании произвольных значений х (теплотворная способность газа) для нулевых значений ВСО.

Таблица 6

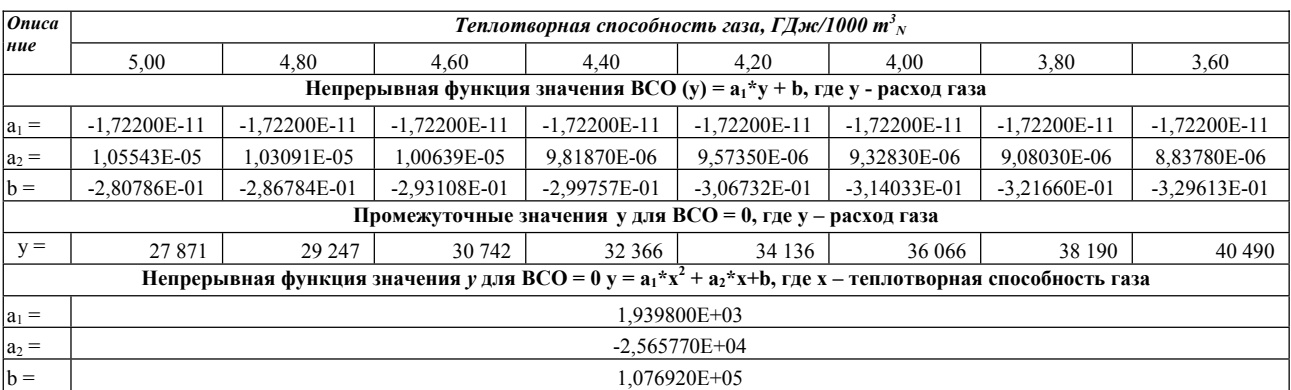

Параметры функции ВСО в зависимости от изменения расхода газа

ЭТАП 7: Непрерывные функции ЧДД, СЧДД, ВСО, КР (постоянного), КР (дисконтированного) в зависимости от переменных  $x -$  теплотворная способность газа и у - расход газа. Пример определения параметров указанных функций в таблице 7.

Поочерёдно, для показателей ЧДД, СЧДД, ВСО, КР (постоянного), КР (дисконтированного), на основании пакетов данных для всех комбинаций х и у в таблице 2 для принятого значения  $R_d$ , были определены нелинейные функции с зависимостью  $F(x,y) = a_1 * x^2 + a_2 * x + a_3 * y^2 + a_4 * y + a_5 * x * y + b.$ Данные функции позволяют рассчитать значения ЧДД, СЧДД, ВСО, КР (постоянного), КР (дисконтированного) для произвольной комбинации переменных х и у с учетом того, что остальные значения исходных данных должны соответствовать принятым параметрам, заданным в отдельных версиях.

Таблииа 7

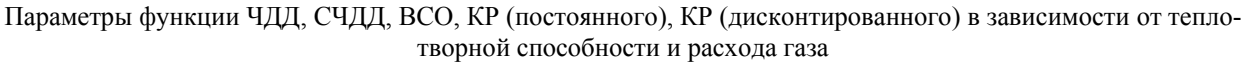

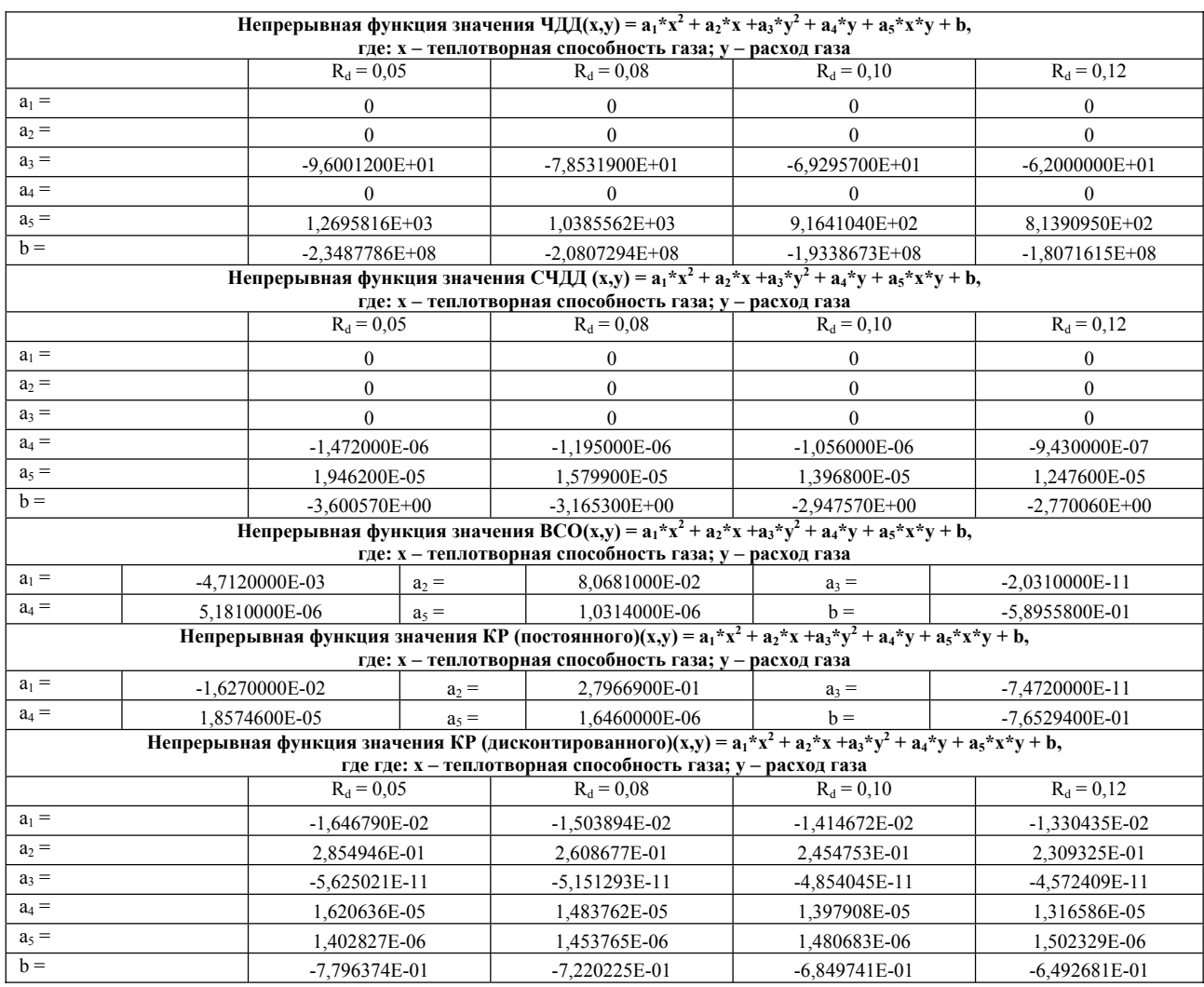

ЭТАП 8: Непрерывные функции ЧДД, СЧДД, ВСО, КР (постоянного), КР (дисконтированного) в зависимости от переменных  $x -$  теплотворная способность газа,  $y - p$ асход газа и  $v - e$ диничная цена газа. Пример определения параметров указанных функций приведен в таблице 8.

Поочерёдно, для показателей ЧДД, СЧДД, ВСО, КР (постоянного), КР (дисконтированного), на основании пакетов данных для всех комбинаций х и у в таблице 2 для принятого значения  $R_d$ , и соответственно для разных версий, учитывающих различные единичные цены на газ, были определены нелинейные функции с зависимостью:  $F(x, y, v) = a_1 x^2 + a_2 x + a_3 y^2$  $+a_4* v + a_5* v^2 + a_6* v + a_7* x* v + a_8* x* v + a_9* v* v + b.$  Данные функции позволяют рассчитать значения ЧДД, СЧДД, ВСО, КР (постоянного), КР (дисконтированного) для произвольной комбинации переменных х, у и у - с учетом того, что остальные значения исходных данных должны соответствовать принятым параметрам, заданным в отдельных версиях.

ЭТАП 9: Непрерывные функции ЧДД, СЧДД, ВСО, КР (постоянного), КР (дисконтированного) в зависимости от переменных  $x -$  теплотворная способность газа,  $y - p$ асход газа,  $v - e$ диничная цена газа и  $q$  – суммы всех инвестиционных затрат. Пример определения параметров указанных функций приведен в таблице 9.

Поочерёдно, для показателей ЧДД, СЧДД, ВСО, КР (постоянного), КР (дисконтированного), на основании пакетов данных для всех комбинаций х и у в таблице 2, и данных во всех версиях по комбинациям х, у, у и д, были определены нелинейные функции с зависимостью: *F x, y, v, q)* =  $a_1 * x^2 + a_2 * x + a_3 * y^2 +$  $a_4* v + a_5* v^2 + a_6* v + a_7* q^2 + a_8* q + a_9* x* v + a_{10}* x* v +$  $a_{11}$ \*x\*q +  $a_{12}$ \*y\*v +  $a_{13}$ \*y\*q +  $a_{14}$ \*v\*q + b. Данные функции позволяют рассчитать значения ЧДД и ВСО для произвольной комбинации переменных *x*, *y*, *v* и *q* с учетом того, что остальные значения исходных данных должны соответствовать принятым параметрам, заданным в отдельных версиях.

## Таблииа 8

## Параметры функции ЧДД, СЧДД, ВСО, КР (постоянного), КР (дисконтированного) в зависимости от теплотворной способности, расхода и единичной цены газа

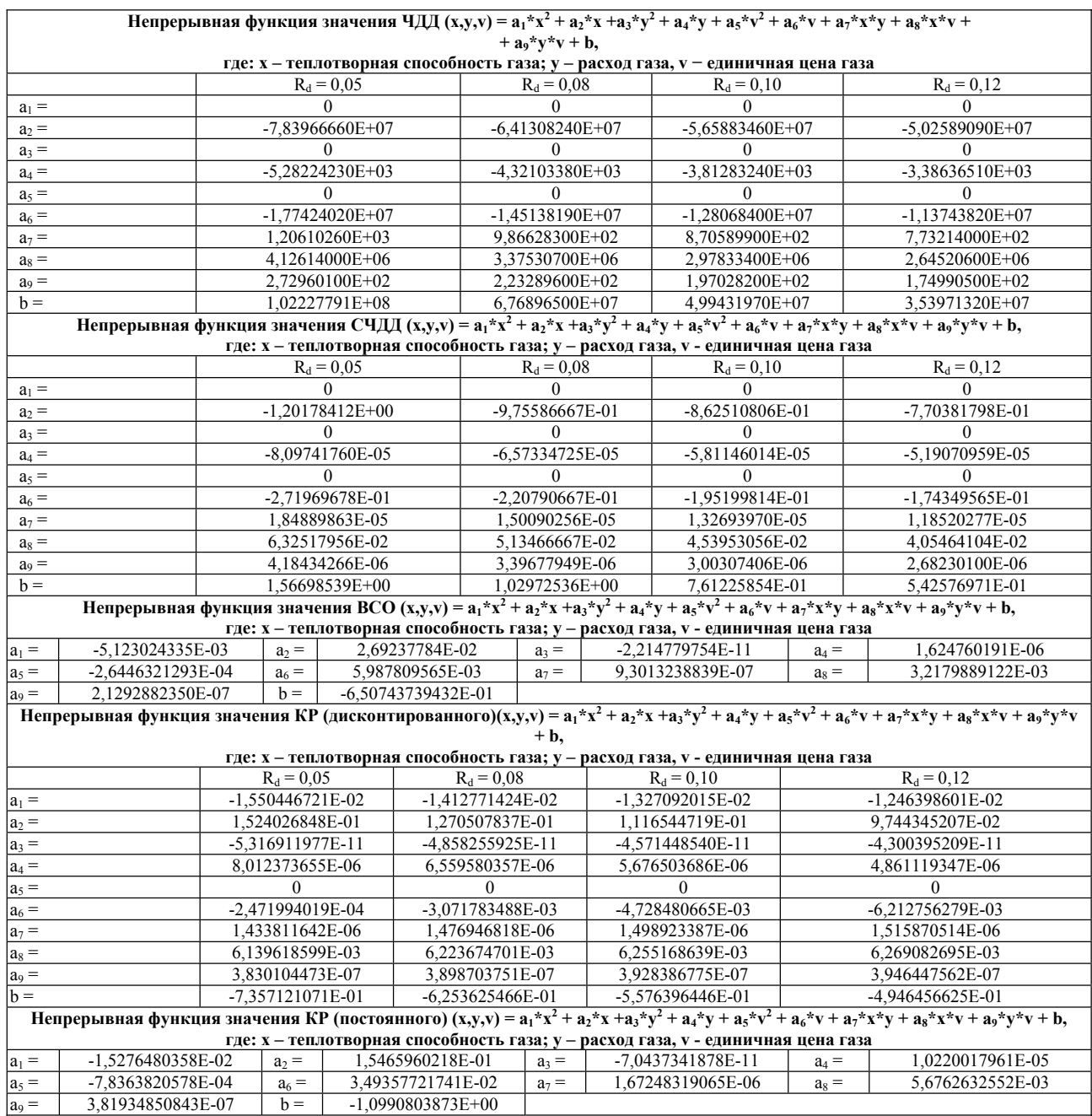

Заключение. Представленный метод создания цифровой модели производственного процесса подходит для применения во всех типах бизнес-планов. Особенно такая модель является полезной при анализировании инвестиционных проектов, характеризующихся присутствием большой доли неточности исходных данных.

Приведенные в статье функции являются характерными исключительно для данного проекта. Для других инвестиционных проектов такие функции должны быть построены на основании приведенной методики. Схожесть функций, используемых в цифровой модели, позволяет составлять сравнительные таблицы для произвольных комбинаций исходных данных (разумеется, в рамках технического и экономического обоснования).

Данная модель была разработана в рамках проекта № 585 / Н-УКРАИНА / 2009/0 "Описание условий строительства и определение технологических параметров и принициа эксплуатации генератора для подземной газификации угля в поверхностных пластах", реализованного в рамках двустороннего научного сотрудничества Польши и Украины.

*Таблица 9* 

#### Параметры функции ЧДД и ВСО в зависимости от теплотворной способности, расхода, единичной цены газа и суммы всех инвестиционных затрат

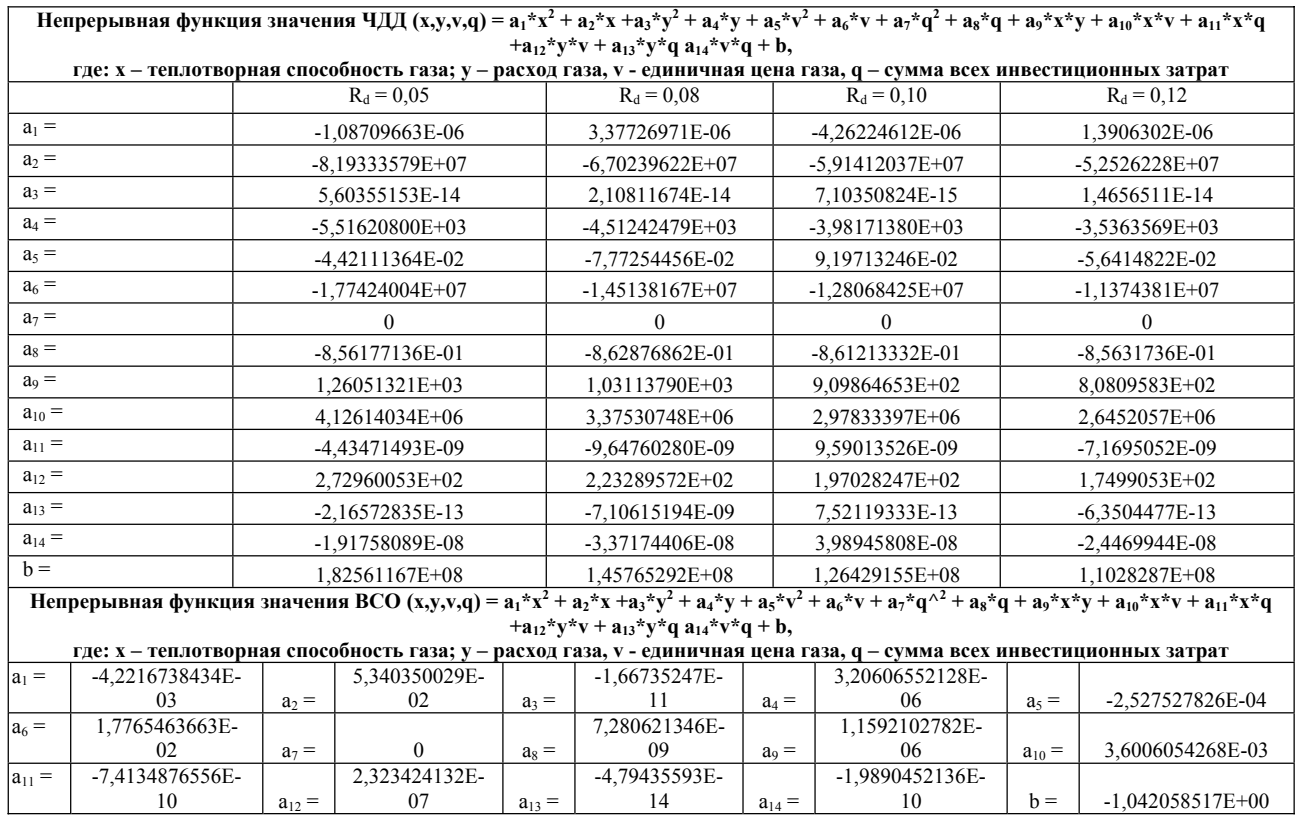

#### **Список литературы / References**

1. Stańczyk K. Czyste technologie użytkowania węgla / Stańczyk K. // Wydawnictwo GIG − Katowice, 2008 P.  $176 - 180$ 

2. Larose D.T. Metody i modele eksploracji danych / Larose D.T. // PWN − Warszawa, 2008

3. Dokumentacja programu STATISTICA v.9.0, 2011

4. Stabryła A. Zarządzanie projektami ekonomicznymi i organizacyjnymi / Stabryła A. // Wydawnictwo Naukowe PWN − Warszawa, 2006

Представлено цифрову модель, виходячи з визначення групи функцій, що дозволяють визначити основні економічні показники проекту на підставі довільно вибраних комбінацій початкових даних. Для побудови моделі було використано функції лінійної і нелінійної регресії, що вибудовуються на підставі вибраних пакетів даних.

**Ключові слова:** *економіка, цифрові моделі, аналіз регресії, інвестиційний проект, підземна газифікація вугілля*

The numerical model is supposed to be the means for determination of the functions group enabling the calculation of the Project basic economic indices, on the basis of the optionally chosen combination of the initial data. The functions of the linear and non-linear regression being built based on the chosen series of data have been used for the model generation.

**Keywords:** *economics, numerical models, analysis of the regression, investment project, coal underground gasification*

*Рекомендовано до публікації канд. техн. наук Р.О. Дичковським*. *Дата надходження рукопису 04.03.11*